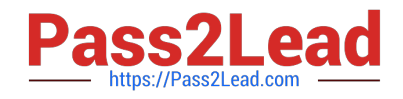

# **C2090-645Q&As**

IBM Cognos 10 BI Multidimensional Author

# **Pass IBM C2090-645 Exam with 100% Guarantee**

Free Download Real Questions & Answers **PDF** and **VCE** file from:

**https://www.pass2lead.com/c2090-645.html**

100% Passing Guarantee 100% Money Back Assurance

Following Questions and Answers are all new published by IBM Official Exam Center

**C** Instant Download After Purchase

**83 100% Money Back Guarantee** 

- 365 Days Free Update
- 800,000+ Satisfied Customers  $603$

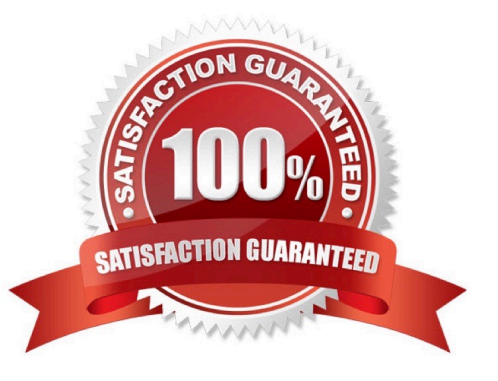

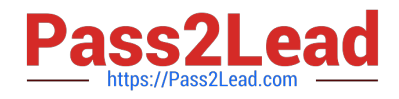

### **QUESTION 1**

The report author uses the filter function to focus data in areport, but the results are unexpected. What did the report author overlook when filtering the data?

- A. Relational detail
- B. Products hierarchy
- C. Report context
- D. Root levels
- Correct Answer: C

#### **QUESTION 2**

If the syntax for thehead function is head(set\_exp[,index\_exp]),then which of the following expressions is correct?

- A. head(members([sales\_and\_marketing].[Products].[Products].[Product line]),2)
- B. head(([sales\_and\_marketing].[Products].[Products].[Product line])[,2])
- C. head(order([sales\_and\_marketing].[Products].[Products].[Product line])2)
- D. head(members([sales\_and\_marketing].[Products].[Products].[Product line],2))

Correct Answer: A

#### **QUESTION 3**

A report author creates the following nestedreport using 2 adjacent levels of the same hierachy. Users should be able to drill down on the inner nesting with the outer nesting remaining unchanged.

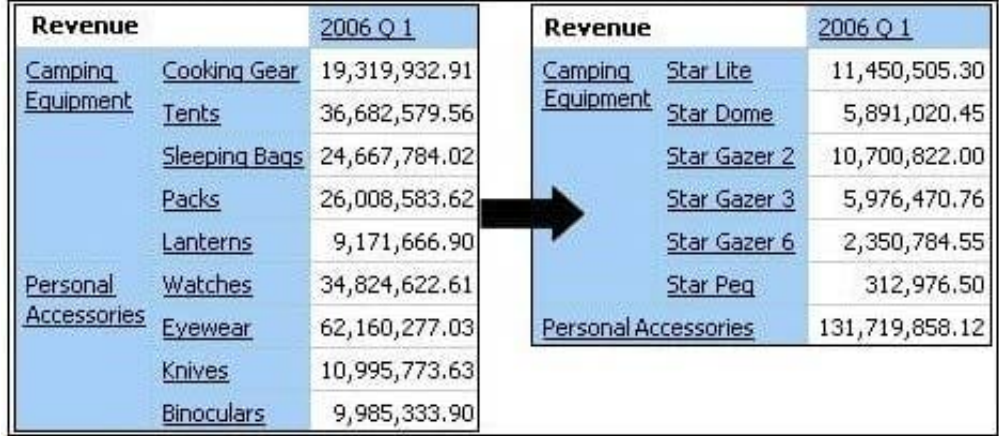

What advanced drilling behavior should the report author use to achieve this?

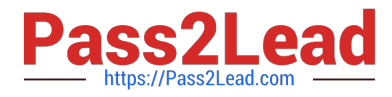

- A. Replace Expression
- B. Depth Based Expression
- C. Preserve
- D. Replace Item
- Correct Answer: C

# **QUESTION 4**

What kind of authoring style uses the filter function?

- A. Relational
- B. Conformed
- C. Dimensional
- D. DMR

Correct Answer: C

## **QUESTION 5**

A reportauthor creates a crosstab as shown.

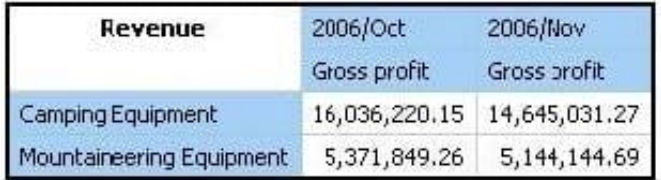

What is the default measure of the report?

- A. Mountaineering Equipment
- B. Camping Equipment
- C. Gross profit
- D. Revenue

Correct Answer: D

[C2090-645 VCE Dumps](https://www.pass2lead.com/c2090-645.html) [C2090-645 Practice Test](https://www.pass2lead.com/c2090-645.html) [C2090-645 Study Guide](https://www.pass2lead.com/c2090-645.html)